```
let f = proc(x)0in (f + (1, + (2, + (3, + (4, + (5,6))))))
```
The computed 21 is never used.

What if we were **lazy** about computing function arguments (in case they aren't used)?

## Manual laziness:

```
let f = proc(xthunk)0in (f \text{proc}( )+(1,+(2,+(3,+(4,+(5,6))))))
```

```
let f = proc(xthunk) - ((xthunk), 7)in (f \text{proc}( )+(1,+(2,+(3,+(4,+(5,6))))))
```
By using proc to delay evaluation, we can avoid unnecessary computation.

How about making the language compute function arguments lazily in all applications?

2

4 $\sim$ 

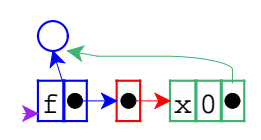

let  $f = proc(x)0$ in  $(f + (1,2))$ 

let  $f = proc(x)0$ in  $(f + (1,2))$ 

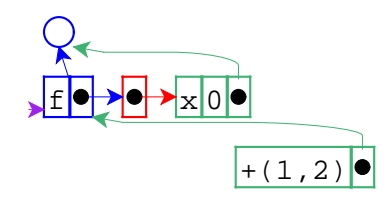

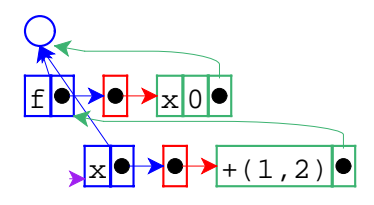

let  $f = proc(x)0$ in  $(f + (1,2))$ 

let  $f = proc(x)0$ in  $(f + (1,2))$ 

6

8

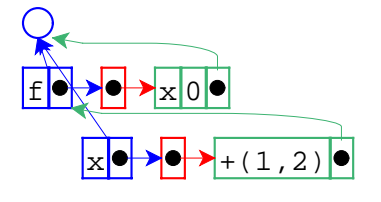

 $\sim$ 

let  $f = proc(x)0$ in  $(f + (1,2))$ 

The result is 0.

 $\sqrt{ }$ 

7

 $\sim$ 

let  $f = proc(x)-(x,1)$ in  $(f + (1,2))$ 

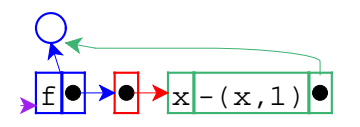

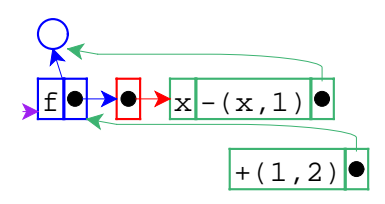

## let  $f = proc(x)-(x,1)$ in  $(f + (1,2))$

let  $f = proc(x)-(x,1)$ in  $(f + (1,2))$ 

10

12

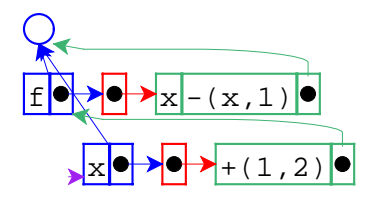

 $\sim$ 

let  $f = proc(x)-(x,1)$ in  $(f + (1,2))$ 

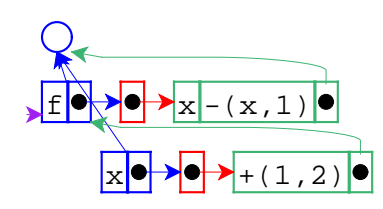

let  $f = proc(x)-(x,1)$ in  $(f + (1,2))$ 

Force evaluation of thunk.

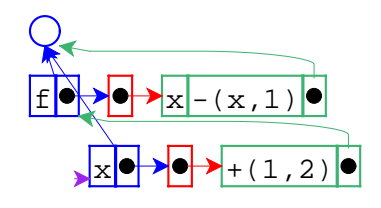

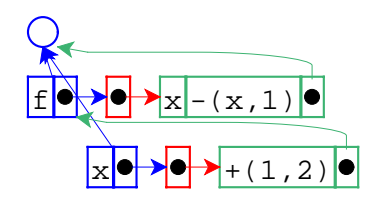

let  $f = proc(x)-(x,1)$ in  $(f + (1,2))$ 

With 3 as the value of  $\mathrm{\mathbf{x}}.$ 

 $\sqrt{ }$ 

let  $f = proc(x)-(x,1)$ in  $(f + (1,2))$ 

14

16

The result is 2.

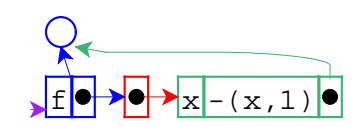

let  $f = proc(x)-(x,1)$ in let  $y = 7$ in  $(f + (1, y))$ 

Lazy expression that needs its environment

let  $f = proc(x)-(x,1)$ in let  $y = 7$ in  $(f + (1, y))$ 

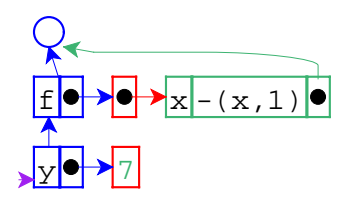

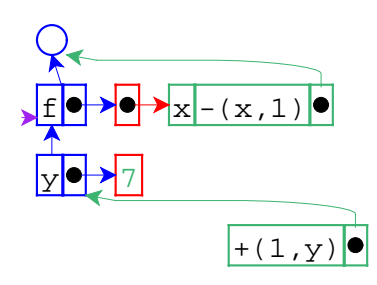

let  $f = proc(x)-(x,1)$ in let  $y = 7$ in  $(f + (1, y))$ 

let  $f = proc(x)-(x,1)$ in let  $y = 7$ in  $(f + (1, y))$ 

18

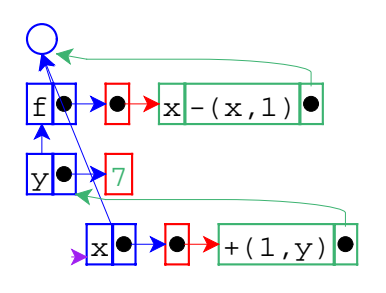

 $\sim$ 

let  $f = proc(x)-(x,1)$ in let  $y = 7$ in  $(f + (1, y))$ 

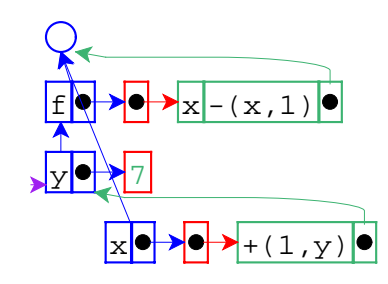

17

19

let  $f = proc(x)-(x,1)$ in let  $y = 7$ in  $(f + (1, y))$ 

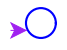

 $\bar{z}$ 

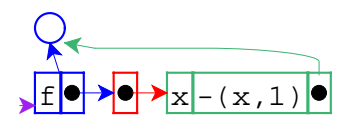

let  $f = proc(x)-(x,1)$ in let  $y = +(3, 4)$ in  $(f + (1, y))$ 

Change binding of  $y$  to an expression.

let  $f = proc(x)-(x,1)$ in let  $y = +(3, 4)$ in  $(f + (1, y))$ 

22

24

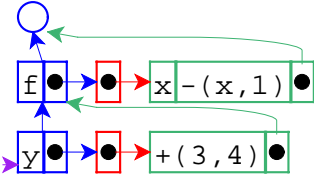

let  $f = proc(x)-(x,1)$ in let  $y = +(3, 4)$ in  $(f + (1, y))$ 

Added lazy binding for  $y$ .

f $(x)$  $3,4$  $+$ (1,y) $\bullet$ 

21

23

let  $f = proc(x)-(x,1)$ in let  $y = +(3, 4)$ in  $(f + (1, y))$ 

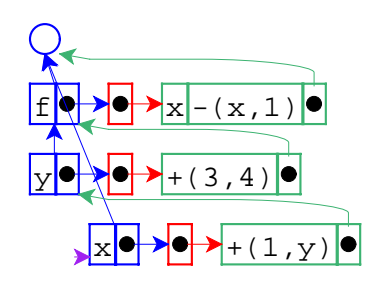

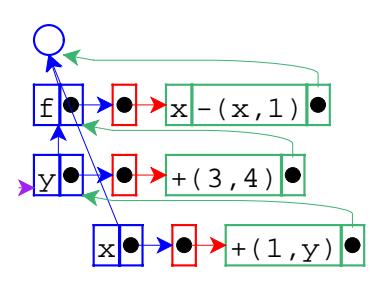

let  $f = proc(x)-(x,1)$ in let  $y = +(3, 4)$ in  $(f + (1, y))$ 

f $f$   $\left| \left( \mathbf{r} \right) \right| \rightarrow \mathbf{x}$  -  $(\mathbf{x},1)$ yP<del>\\O|♪</del>+(3,4) x $+(1,y)$ 

 $\sim$ 

let  $f = proc(x)-(x,1)$ in let  $y = +(3, 4)$ in  $(f + (1, y))$ 

let  $f = proc(x)-(x,1)$ in let  $y = +(3, 4)$ in  $(f + (1, y))$ 

Interpreter changes:

Change eval-fun-rands to create thunks.

26

28

Change variable lookup to eval thunks.

The lazy strategy we just implemented is **call-by-name**.

- Advantage: unneeded arguments are not computed.
- Disadvantage: needed arguments may be computed many times.

let  $f = proc(x)+(x,+(x,x))$ in  $(f + (1, + (2, + (3, + (4, + (5,6))))))$ 

Best of both worlds: **call-by-need** Evaluates each lazy expression once, then remembers the result. Interpreter changes:

29

31

Change variable lookup to replace thunks in locations with their values.

- Call-by-name, call-by-need = **lazy** evaluation
- Call-by-value = **eager** evaluation

Call-by-reference can augment either

Most languages are call-by-value <sup>O</sup> C, C++, Pascal, Scheme, Java, ML, Smalltalk... 30

- Some provide call-by-reference <sup>O</sup> C++, Pascal
- A few are call-by-need  $\circ$  Haskell
- Practically none are call-by-name

Why don't more languages provide lazy evaluation?

Disadvantage: evaluation order is not obvious.

```
 let x = 0
f = \ldotsin let y = set x=1z = \text{set } x = 2in \{ (f y z) ; x \}
```
Why do some languages provide lazy evaluation?

- Evaluation order does not matter if the language has no set form.
- Such languages are called **purely functional**.

Note: call-by-reference is meaningless in a purely functional language.

34

A language with set can be called **imperative**.

Even in a purely functional language, lazy and eager evaluation produce different results.

let  $f = proc(x)0$ in (f <loop forever>)

- Eager answer: none
- Lazy answer: <sup>0</sup>

 $\bar{z}$